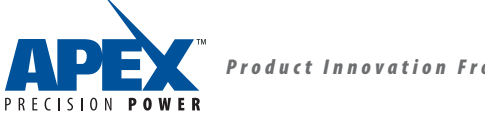

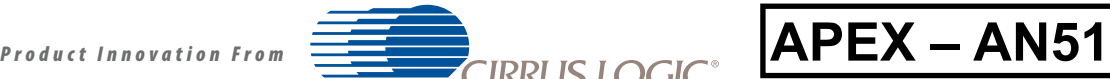

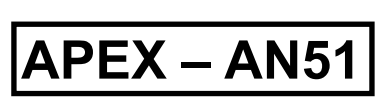

# *Thermal Modeling of Power Devices in a Surface Mount Configuration*

#### **Introduction**

This Application Note demonstrates how to develop a thermal model for power ICs. It then explains how the modeling of power ICs can be used to calculate the maximum power delivery possible during normal operation.

#### **The Basic Model**

Shown in Figure 1 is the cross-section of a power IC with the heat generating sources identified in red. The heat passes through the silicon substrate, a copper heat slug, and then into the foil layer on top of the printed circuit board. The heat transfers through the copper-plated vias which pass through the board transversely. The heat finally exits the assembly through the copper foil layer on the bottom of the printed circuit board. The first step is to define the heat source and represent the various paths by thermal resistance values and then calculate the power losses inside the power stage. The power loss over a time interval of ∆t represents the amount of heat power fed into the system.

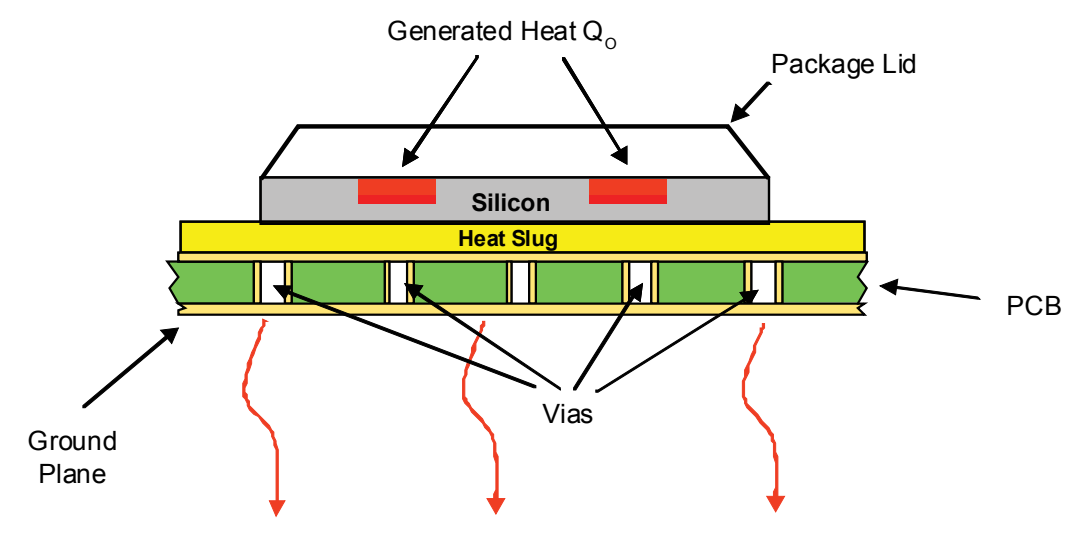

Dissipated Heat  $Q_{\text{EM}}$ 

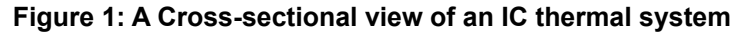

The copper foil directly beneath the heat slug serves as the thermal junction between the heat slug and the PCB. The PCB laminate itself is essentially a thermal isolator because of its high thermal resistance; therefore several vias are used to improve the heat transfer through the PCB. The bottom of the PCB features a large copper area (ground plane) because of its excellent thermal conductivity and the ability to optimize the heat dissipation into the air. This assembly can be depicted by the simple equivalent circuit shown in Figure 2. The Ohm's Law of heat transfer is similar to the Ohm's law for an electric circuit. Therefore we use familiar electrical symbols to describe the relations, as depicted in Figure 2.

### **Defining the Heat Source**

The heat generated and depicted as  $Q_0$  in Figure 1 is attributed to three sources:

- Heat due to the current flow in the active devices of the logic circuit
- Heat generated as the result of switching losses
- Heat caused by the ON-resistance of each of the power FETs

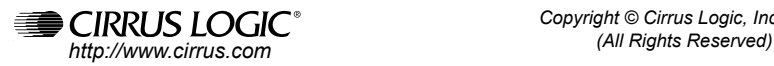

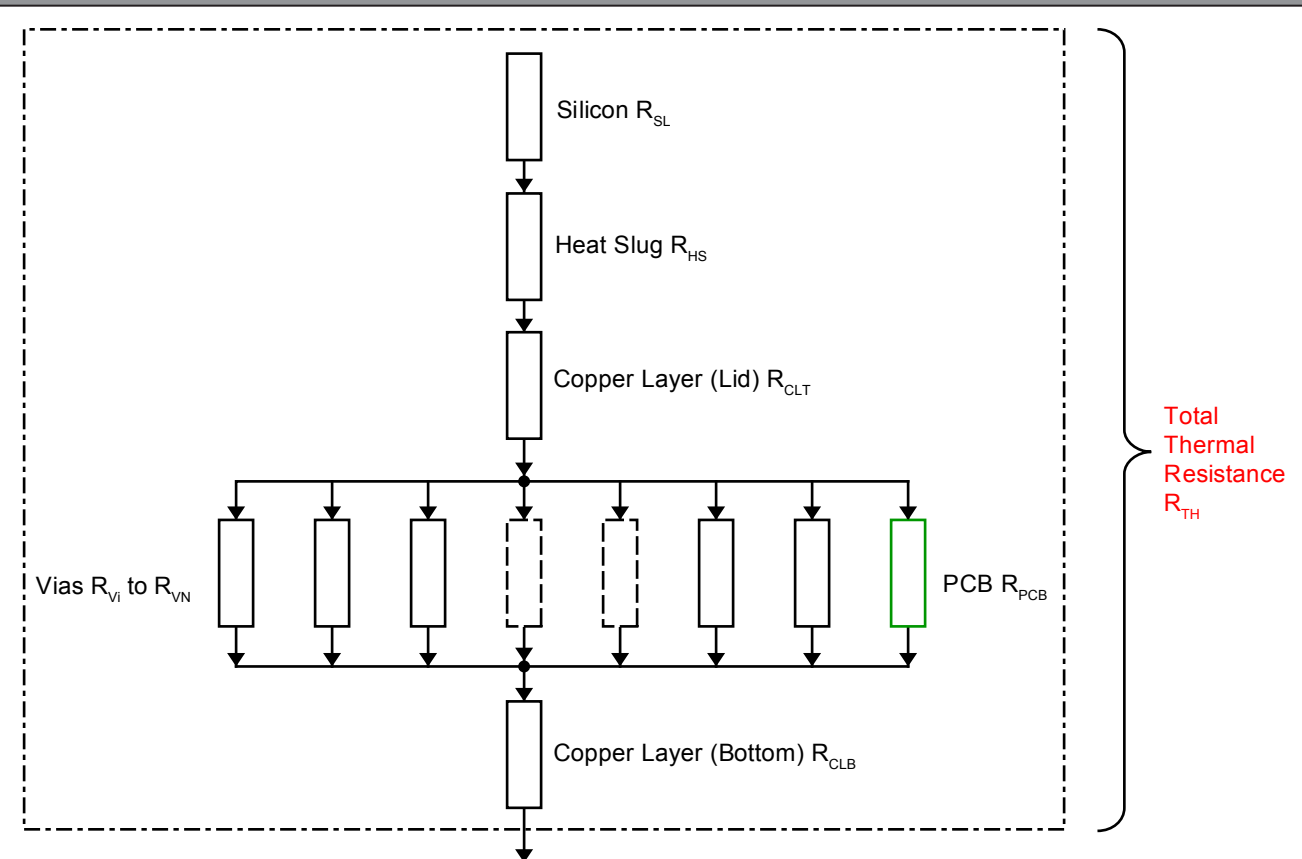

**Figure 2: Equivalent thermal circuit for the power IC – circuit board configuration**

The heat – expressed as power – developed in the logic circuit is more or less stable at 0.025 W. This is less than one hundredth of the power caused by the power FETs and therefore can be neglected in our analysis. The switching losses depend on the switching frequency, duty cycle and the supply voltage and will not be discussed in the following examples. However, in some applications it may be necessary to account for these losses in the heat source model.

The third source of heat is the most significant: The power FETs exhibit an ON resistance (RDS<sub>ON</sub>)when turned on. Therefore a voltage drop occurs across the FETs, caused by the current flowing through them. The amount of heat expressed as power dissipated by this process can be expressed by the familiar relationship:

$$
P_{L} = V_{D} \times I_{C}
$$
 (1)

Where:

 $P_{L}$  = power loss

 $\bm{\mathsf{V}}_{_{\mathsf{D}}}$  = voltage drop across the power FETs

I<sub>c</sub> = continuous current

In normal block commutation, two of the FET switches – one high-side FET and one low-side FET – are ON during each commutation step in the rotation sequence. To calculate the voltage drop, use the sum of the two ONresistances – the one high-side and one low-side FET:

$$
V_{D} = (R_{DS(ON)High \, Side} + R_{DS(ON)Low \, Side}) \times I_{C}
$$
 (2)

Where:

 $V_p$  = voltage drop across the two ON power FETs  $R_{DS}$  = ON-resistance of a single ON power FET  $I_c$  = continuous current

When these two terms are combined, it is possible to calculate the complete power loss:

$$
P_{L} = (I_{C})^{2} (R_{DS(ON)High Side} + R_{DS(ON)Low Side})
$$
  
\n
$$
P_{L} = (I_{C})^{2} R_{DS(ON)}
$$
\n(3)

The values for the ON-resistance can be found in the product data sheets of the SA306-IHZ and SA57-IHZ. The typical data given for the high-side (300 milliohms) and low-side (250 milliohms) power FETs is used for the calculation. To be able to use this equation for the definition of the heat source, power must be transformed into energy. The energy is defined by:

$$
\Delta Q_0 = P_L \times \Delta t \tag{4}
$$

Where:

∆Q $_{\rm o}$  = dissipated energy

 $P_{L}$  = power losses

 $\Delta t$  = time interval

The equivalent term for the thermal energy of the heat source is:

$$
\Delta Q_{\rm th} = \Phi_{\rm th} \times \Delta t \tag{5}
$$

Where:

 $\Delta \Phi_{th}$  = heat energy  $\Phi_{th}$  = heat current  $\tilde{\Delta t}$  = time

With the definition given for the heat current  $\Phi_{th} = \Delta T/R_{th}$  we obtain:

$$
\Delta Q_{\text{th}} = \frac{\Delta T}{R_{\text{th}}} \cdot \Delta t \tag{6}
$$

Where:

 $\Delta Q_{th}$  = heat energy  $\Delta T$  = temperature gradient  $R<sub>th</sub>$  = total thermal resistance  $\Delta t = \text{time}$ 

The last thing to do is to set these two increments of energy equal so that the dissipated electric energy becomes the input to the thermal system:

$$
\Delta Q_0 = \Delta Q_{\text{th}}
$$
  
\n
$$
P_{\text{L}} \cdot \Delta t = \frac{\Delta T}{R_{\text{th}}} \cdot \Delta t
$$
  
\n
$$
I_{\text{C}}^2 \cdot R_{\text{DS(ON)}} = \frac{\Delta T}{R_{\text{th}}}
$$
  
\n
$$
\Delta T = (R_{\text{DS(ON)}} \cdot R_{\text{th}}) \cdot I_{\text{C}}^2
$$
 (7)

Taking a closer look at equation (7), there is a term for the temperature gradient ∆T as a function of the continuous current flowing through the power FETs. Both terms in the brackets are constant because neither the electric  $(R_{DS(ON)})$  nor the thermal resistance  $(R_{th})$  of the FET changes during operation. Also note that the temperature gradient will increase as the square of the continuous current. Equation (7) can be used to calculate the temperature gradient between the junction and ground-plane temperature that will be caused by a specific continuous current, or conversely as the maximum continuous current as a function of a specific temperature difference.

#### **Calculating Total Thermal Resistance**

Before using equation (7), the total thermal resistance of the system layers needs to be calculated. The thermal resistance depends on the layers and materials used. The thermal resistance of a solid state body is defined as:

$$
R_{\rm th} = \frac{S}{\lambda A} = \rho_{\rm th} \frac{S}{A}
$$
 (8)

Where:

 $R_{th}$  = total thermal resistance

s = length of the thermal path

 $\lambda$  = thermal conductivity of the material

 $\rho_{th}$  = thermal density of the material

A = cross-section of the object

For further calculations, the middle term will be used containing the thermal conductivity  $\lambda$  to calculate the thermal resistance. According to the Ohm's law of heat transfer theory the complete equation for the model shown in Figure 1 is:

$$
R_{\text{th}} = R_{\text{SL}} + R_{\text{HS}} + R_{\text{CLT}} + \left(\frac{1}{R_{\text{PCB}}} + \sum_{i=1}^{n} \frac{1}{R_{\text{VI}}}\right)^{-1} + R_{\text{CLB}} \quad (9)
$$

Where:

 $R_{th}$  = total thermal resistance

 $R_{\rm st}$  = resistance from the FETs into the silicon

 $R_{HS}$  = resistance from silicon into the heat slug

 $R_{\text{CUT}}$  = resistance from the heat slug into the top layer of the PCB

 $R_{\nu}$  = resistance from the top layer of the PCB into a single via

 $R_{PCR}$  = resistance from the top layer of the PCB into the PCB

 $R_{CUT}$  = resistance from the PCB via into the bottom layer of the PCB

Shown in Table 1 are the parameters used for the calculation of the total resistance:

#### **Table 1. Parameters for the Calculation of the Total Thermal Resistance**

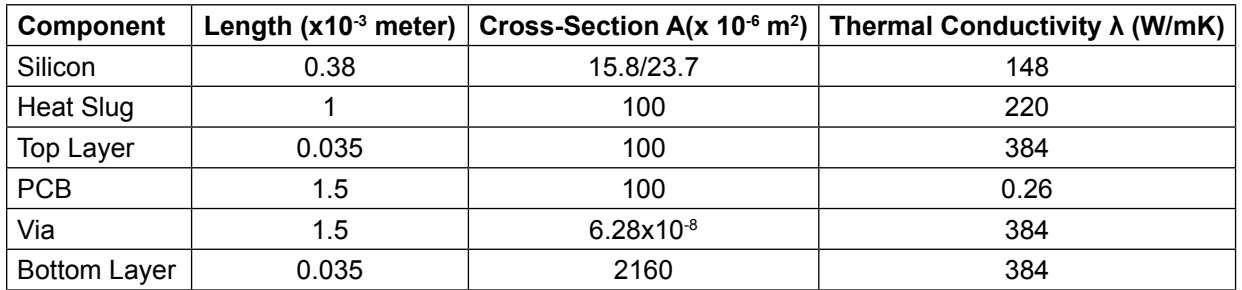

Shown in Table 2 are the results for the thermal resistance of each component in the heat flow path. Note that in Table 2, the value for the thermal resistance for the SA57-IHZ and the SA306-IHZ differ.

**Table 2. Total Thermal Resistance**

| Component           | Thermal Resistance R <sub>th</sub> (K/W) |                  |
|---------------------|------------------------------------------|------------------|
|                     | SA57-IHZ                                 | <b>SA306-IHZ</b> |
| Silicon             | 0.405                                    | 2.264            |
| <b>Heat Slug</b>    | 0.045                                    |                  |
| <b>Top Layer</b>    | $0.912 \times 10^{-3}$                   |                  |
| PCB + Vias          | 2.479                                    |                  |
| <b>Bottom Layer</b> | $0.140 \times 10^{-3}$                   |                  |
| Total               | 2.913 K/W                                | 2.789 K/W        |

#### **Why Heat Spread Depends on the Number of Active FETS**

When a brushed DC motor is driven, only a single pair of FETs is in use continuously. In this case the area for heat transfer into the silicon is simply twice the area of a single FET structure. However, in the case of a 3-Phase BLDC motor application, the pairs of FETs change in accordance with the electric angle of the rotor. This means that all six FETs become active in an alternating sequence. Although only two FETs are active at any instant, the heat is spread over three times the area. However, in practical tests it has been determined that the effective heat transfer has the value of the single half-bridge operation divided by √2.

#### **Active and Passive Heat Dissipation**

A model is now in place that transfers the heat from the power FETs through several layers into a ground plane on the backside of the PCB. An additional step is required to calculate the heat that dissipates into the ambient air. This heat transfer from a solid state body into air is defined by:

$$
\Delta Q_{\text{EM}} = \alpha \cdot A \cdot \Delta T \cdot \Delta t \tag{10}
$$

Where:

 $\Delta Q_{\text{EM}}$  = dissipated heat energy

 $\alpha$  = heat transfer coefficient

 $A =$  heat dissipating area

∆T = temperature gradient between air and dissipating ground plane area

 $\Delta t =$ time

To calculate the results for a static operation, it makes sense to eliminate time. The equation for the heat energy can be easily transformed into an equation for heat power by eliminating the time factor:

$$
P_{H} = \alpha \cdot A \cdot \Delta T \tag{11}
$$

The value for the heat power is given by equation (11). The thermal current multiplied by the input power (= electric power losses) gives the amount of power in watts that has to be dissipated into air. Therefore:

 $\Delta T_{1}$  = (R<sup>DS(ON)</sup> x R<sub>th</sub>) • I<sub>C</sub><sup>2</sup>

with ∆T<sub>1</sub> = temperature gradient between the junction temperature and the temperature of the backside of the PCB and:

$$
\Delta T_2 = \frac{1}{\alpha \cdot A} P_{H}
$$

with ∆T<sub>2</sub> = temperature gradient between the temperature of the backside of the PCB and the ambient air. The thermal system is in balance, when the dissipated heat power  $\mathsf{P}_\mathsf{H}$  is equal to the electrical power losses  $\mathsf{P}_\mathsf{L}\text{:}$ 

$$
P_{H} = P_{L}
$$

$$
\alpha \cdot A \cdot \Delta T_{2} = R_{DS(ON)} \cdot I_{C}^{2}
$$

$$
\Delta T_{2} = \frac{1}{\alpha \cdot A} \cdot R_{DS(ON)} \cdot I_{C}^{2}
$$

$$
\Delta T_{1} - \Delta T_{2} = \frac{1}{\alpha \cdot A} \cdot R_{DS(ON)} \cdot I_{C}^{2}
$$

Where:

$$
\Delta T_1 = (R_{DS(ON)} \times R_{th}) \times I_c^2
$$
  
T<sub>0</sub> - T<sub>1</sub> = (R<sub>DS(ON)</sub> x R<sub>th</sub>) x I<sub>c</sub><sup>2</sup>

These two equations can be combined into:

$$
T_0 - T_2 = \left(\frac{1}{\alpha A} + R_{th}\right) \cdot R_{DS(ON)} \cdot I_c^2 \tag{12}
$$

Where:

 $T_{\text{o}}$  = SA306-IHZ or SA57-IHZ junction temperature

 $T_{2}$  = ambient air temperature

With this equation it is possible to calculate the temperature offset as a function of a specific continuous current, and vice versa.

### **Calculating the Maximum Continuous Current**

To calculate the maximum continuous current, transform equation (11) into:

$$
I_{\rm c} = \sqrt{(T_{\rm o} - T_{\rm 2}) \cdot \left[ \left( \frac{1}{\alpha A} + R_{\rm th} \right) \cdot R_{\rm DS(ON)} \right]^4} \tag{13}
$$

The absolute maximum current can be calculated for a maximum continuous junction temperature T<sub>0</sub> of +135°C and a maximum ambient temperature T<sub>2</sub> of +85°C. At these operating conditions, a maximum temperature gradient can be set of 50K into equation (13).

When the temperature gradient is set, the value for the absolute maximum continuous current depends only on the heat-transfer coefficient α. The other parameters such as the size of the heatsink, the thermal resistance and the ON-resistance, are fixed by the system design. However, the heat transfer coefficient α is not a fixed constant and can vary according to the air movement. Commonly there are three main ranges for α defined for different flow speeds along a metal area:

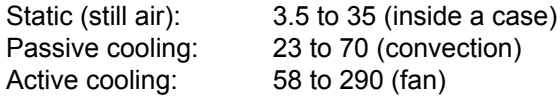

For valid dimensioning it makes sense to calculate the first-order approximation for a worst case scenario; therefore, the lower value should be used for each cooling alternative.

#### **5. References**

- 1. *SA57 Pulse Width Modulation Amplifier* Data Sheet, www.cirrus.com
- 2. *SA306 Pulse Width Modulation Amplifier* Data Sheet, www.cirrus.com
- 3. *3-Phase Switching Amplifier* Application Note SA306, www.cirrus.com
- 3. *Optimizing Power Delivery in PWM Driver ICs*, Application Note AN50, www.cirrus.com

## **Contacting Cirrus Logic Support**

For all Apex Precision Power product questions and inquiries, call toll free 800-546-2739 in North America. For inquiries via email, please contact apex.support@cirrus.com.

International customers can also request support by contacting their local Cirrus Logic Sales Representative. To find the one nearest to you, go to www.cirrus.com

#### IMPORTANT NOTICE

Cirrus Logic, Inc. and its subsidiaries ("Cirrus") believe that the information contained in this document is accurate and reliable. However, the information is subject to change without notice and is provided "AS IS" without warranty of any kind (express or implied). Customers are advised to obtain the latest version of relevant information to verify, before placing orders, that information being relied on is current and complete. All products are sold subject to the terms and conditions of sale supplied at the time of order acknowledgment, including those pertaining to warranty, indemnification, and limitation of liability. No responsibility is assumed by Cirrus for the use of this information, including use of this information as the basis for manufacture or sale of any items, or for infringement of patents or other rights of third parties. This document is the property of Cirrus and by furnishing this information, Cirrus grants no license, express or implied under any patents, mask work rights, copyrights, trademarks, trade secrets or other intellectual property rights. Cirrus owns the copyrights associated with the information contained herein and gives consent for copies to be made of the information only for use within your organization with respect to Cirrus integrated circuits or other products of Cirrus. This consent does not extend to other copying such as copying for general distribution, advertising or promotional purposes, or for creating any work for resale.

CERTAIN APPLICATIONS USING SEMICONDUCTOR PRODUCTS MAY INVOLVE POTENTIAL RISKS OF DEATH, PERSONAL INJURY, OR SEVERE PROP-ERTY OR ENVIRONMENTAL DAMAGE ("CRITICAL APPLICATIONS"). CIRRUS PRODUCTS ARE NOT DESIGNED, AUTHORIZED OR WARRANTED TO BE SUITABLE FOR USE IN PRODUCTS SURGICALLY IMPLANTED INTO THE BODY, AUTOMOTIVE SAFETY OR SECURITY DEVICES, LIFE SUPPORT PROD-UCTS OR OTHER CRITICAL APPLICATIONS. INCLUSION OF CIRRUS PRODUCTS IN SUCH APPLICATIONS IS UNDERSTOOD TO BE FULLY AT THE CUS-TOMER'S RISK AND CIRRUS DISCLAIMS AND MAKES NO WARRANTY, EXPRESS, STATUTORY OR IMPLIED, INCLUDING THE IMPLIED WARRANTIES OF MERCHANTABILITY AND FITNESS FOR PARTICULAR PURPOSE, WITH REGARD TO ANY CIRRUS PRODUCT THAT IS USED IN SUCH A MANNER. IF THE CUSTOMER OR CUSTOMER'S CUSTOMER USES OR PERMITS THE USE OF CIRRUS PRODUCTS IN CRITICAL APPLICATIONS, CUSTOMER AGREES, BY SUCH USE, TO FULLY INDEMNIFY CIRRUS, ITS OFFICERS, DIRECTORS, EMPLOYEES, DISTRIBUTORS AND OTHER AGENTS FROM ANY AND ALL LIABILITY, INCLUDING ATTORNEYS' FEES AND COSTS, THAT MAY RESULT FROM OR ARISE IN CONNECTION WITH THESE USES.

Cirrus Logic, Cirrus, and the Cirrus Logic logo designs, Apex Precision Power, Apex and the Apex Precision Power logo designs are trademarks of Cirrus Logic, Inc. All other brand and product names in this document may be trademarks or service marks of their respective owners.